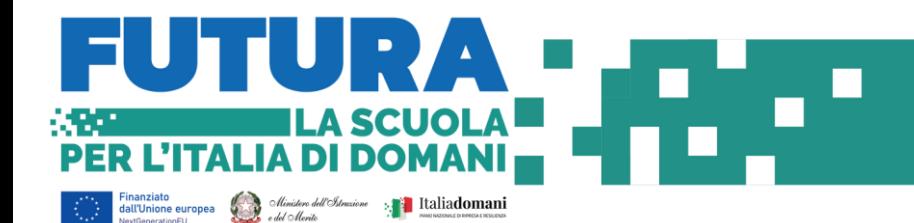

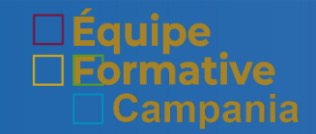

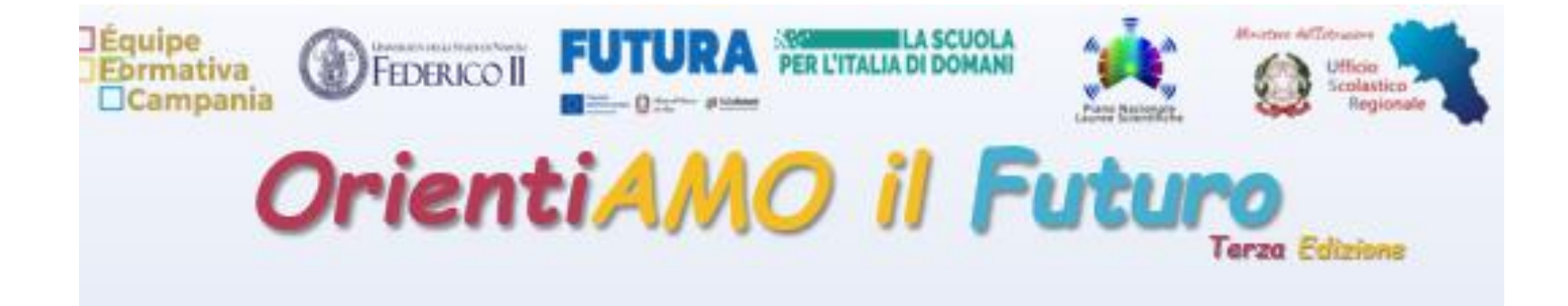

## **Guida alla registrazione ai Webinar**

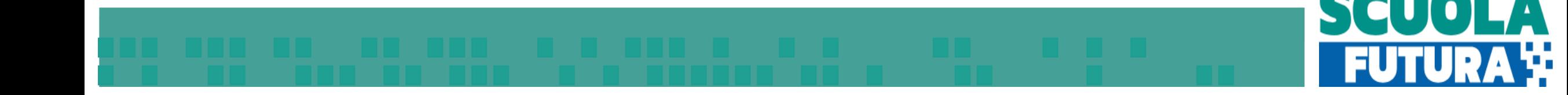

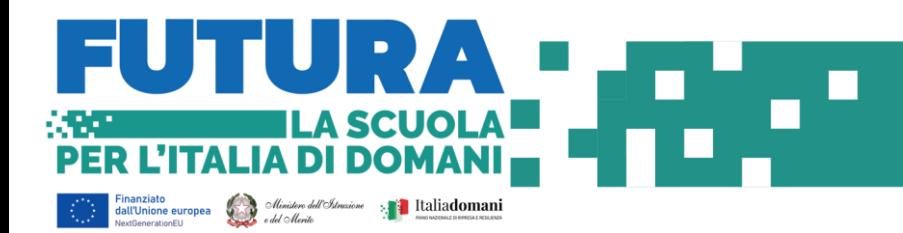

### Link alla registrazione Clicca sul link

[https://events.teams.microsoft.com/event/66e519b3-2f35-4060-a206-](https://events.teams.microsoft.com/event/66e519b3-2f35-4060-a206-229e8839fdd1@2fcfe26a-bb62-46b0-b1e3-28f9da0c45fd) [229e8839fdd1@2fcfe26a-bb62-46b0-b1e3-28f9da0c45fd](https://events.teams.microsoft.com/event/66e519b3-2f35-4060-a206-229e8839fdd1@2fcfe26a-bb62-46b0-b1e3-28f9da0c45fd)

**ormativa** 

Orientiamo il futuro: Le Biotecnologie Industriali affrontano le sfide della società contemporanea

### **Dettagli**

In anni recenti, le Biotecnologie Industriali hanno attratto grande interesse per la loro capacità di fornire risposte e soluzioni alle sfide che la società contemporanea è chiamata ad affrontare. Grazie alle Biotecnologie Industriali è possibile oggi ottenere prodotti ad alto valore aggiunto e con una maggiore efficienza in termini di costi e sostenibilità ambientale, ma anche soluzioni facilmente biodegradabili, che richiedono un minor consumo di acqua e fonti fossili, creando meno rifiuti durante il proprio ciclo produttivo. Le Biotecnologie Industriali contribuiscono, infatti, allo sviluppo sostenibile non solo fornendo strategie alternative per lo smaltimento dei rifiuti e il ripristino dei siti inquinati, ma anche consentendo la produzione di beni di largo impiego tramite processi economicamente sostenibili e rispettosi dell'ambiente sia in termini di materie prime impiegate che di rilascio di inquinanti. Grande importanza riveste, infatti, l'impiego di reagenti economici, riciclati e rinnovabili. I campi di applicazione

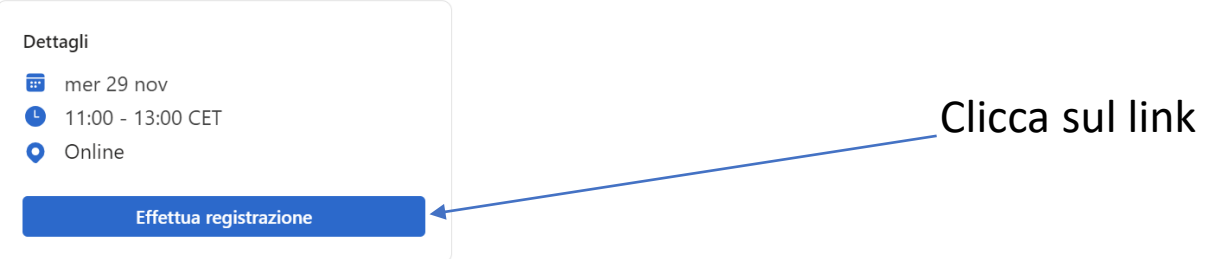

 $\circledB$ 

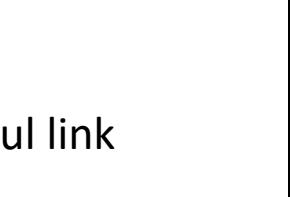

# SCUOL **FUTUR**

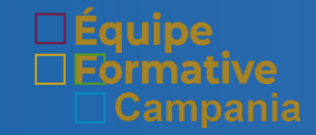

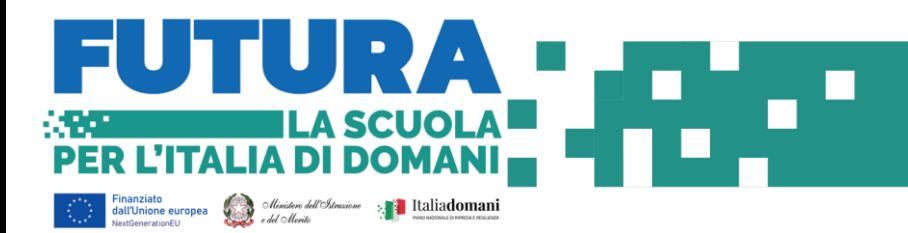

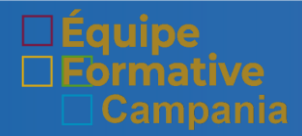

## Orientiamo il futuro: Le Biotecnologie Industriali affrontano le<br>sfide della società contemporanea

mer 29 nov, 11:00 - 13:00 CET

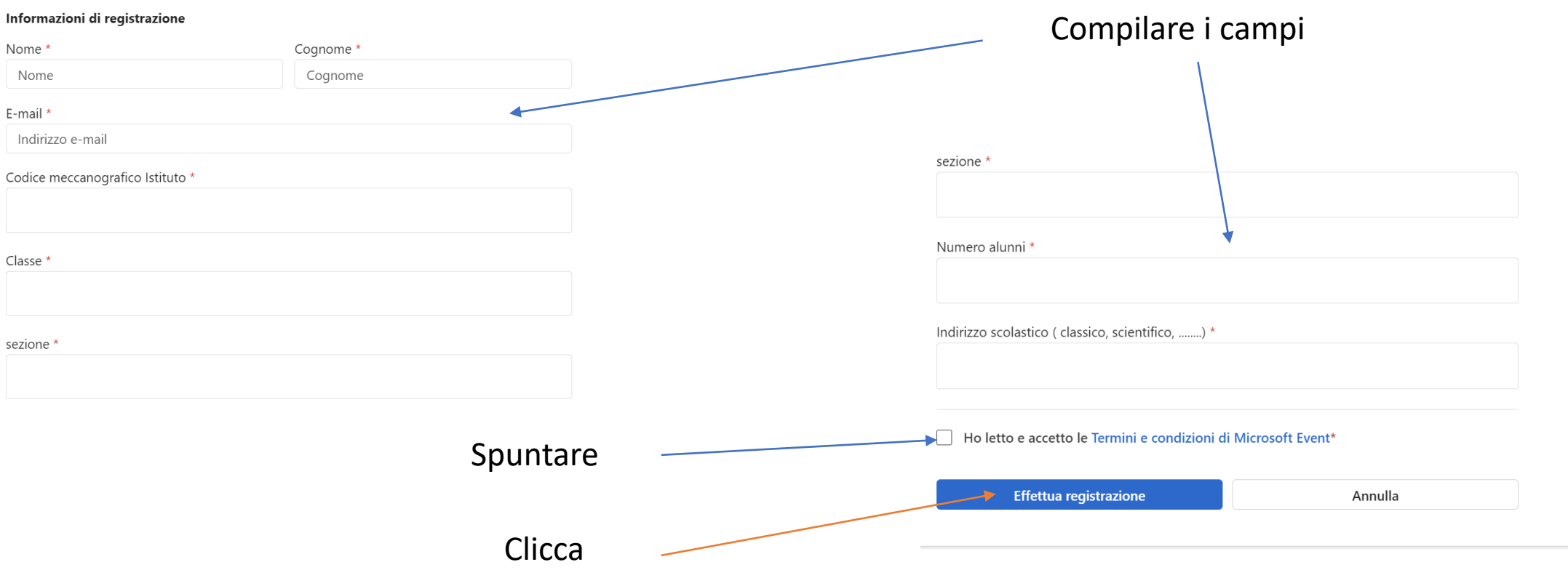

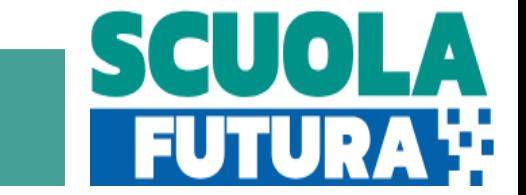

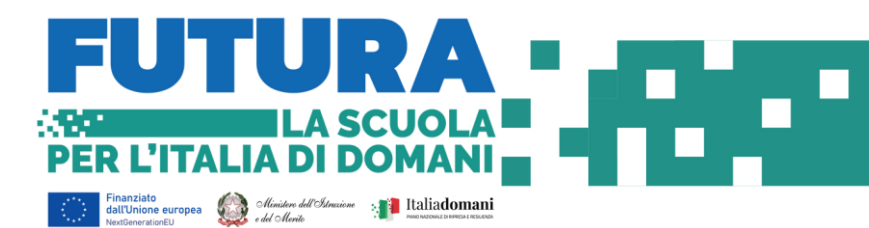

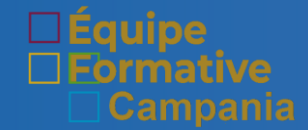

Aprire la mail

### Arriverà sulla mail indicata il link all'evento

Università di Napol.

Sei registrato per Orientiamo il futuro: Le Biotecnologie Industriali affrontano le sfide d...

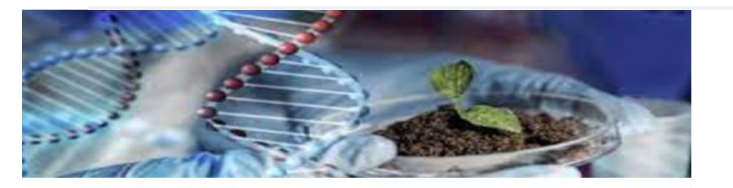

### ⊒Équipe<br>⊟Ebrmativa<br>□Campan

Sei registrato per Orientiamo il futuro: Le Biotecnologie Industriali affrontano le sfide della società contemporanea

Ciao Giuseppe,

Il tuo posto per questo evento è riservato.

Orientiamo il futuro: Le Biotecnologie Industriali affrontano le sfide della società contemporanea Wed, Nov 29, 2023 11:00 - 13:00 (UTC+01:00) Amsterdam, Berlino, Berna, Roma, Stoccolma, Vienna

Ti aspettiamo!

Cordiali saluti, Università di Napoli Federico II

#### Partecipa all'evento

Non puoi partecipare? Annullare la registrazione

Clicca sul link nell'ora e nel giorno del webinar

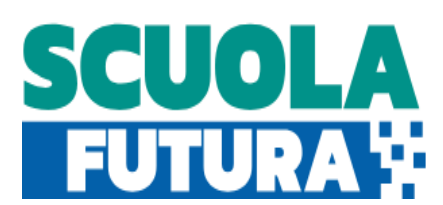